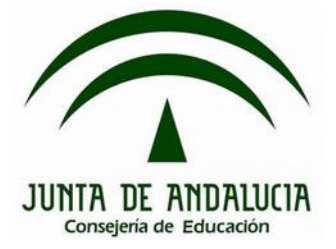

# **Bloque 1: Introducción práctica 1.4. Pruebas y depuración**

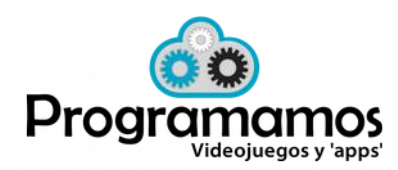

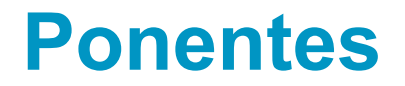

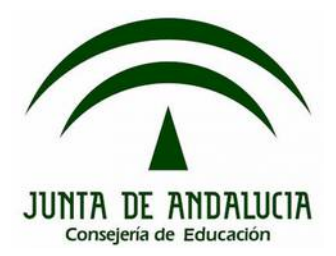

# **José Ignacio Huertas Fernández @jihuefer Jesús Moreno León @J\_MorenoL**

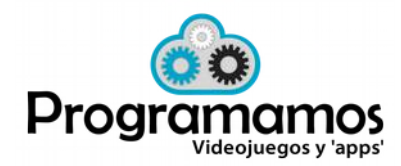

http://programamos.es info@programamos Twitter: @programamos http://facebook.es/programamos

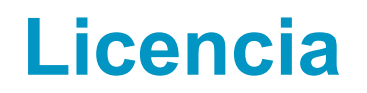

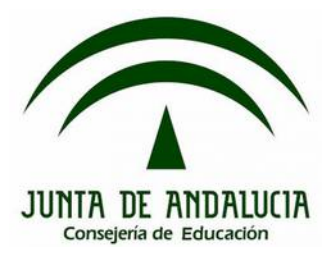

©Programamos, octubre de 2015

Algunos derechos reservados. Este artículo se distribuye bajo la licencia "Reconocimiento-CompartirIgual 3.0 España" de CreativeCommons, disponible en http://creativecommons.org/licenses/by-sa/3.0/es/deed.es

Este documento (o uno muy similar) está disponible en (o enlazado desde) http://programamos.es

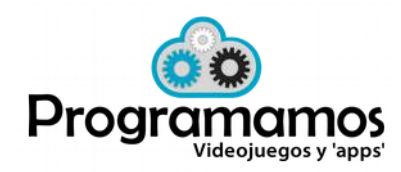

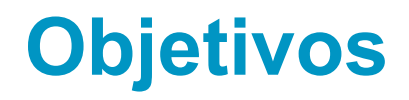

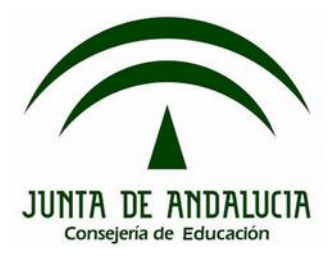

- 1. Recalcar fundamentos del Pensamiento Computacional.
- 2. Localizar, comprender y resolver errores de nuestros proyectos.
- 3. Buenas prácticas de programación para evitar errores.
- 4. Desarrollo iterativo e incremental.

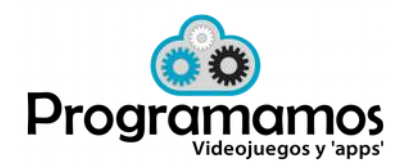

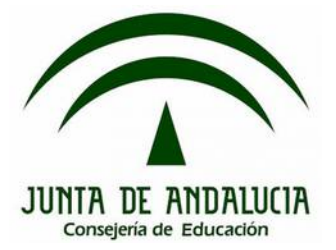

#### **Errores en los programas**

Todo programador tiene que enfrentarse a programas que parecen perfectamente correctos pero que no se comportan como se espera de ellos.

Para encontrar los errores, o **bugs**, es necesario **depurar** los programas (**debugging**)

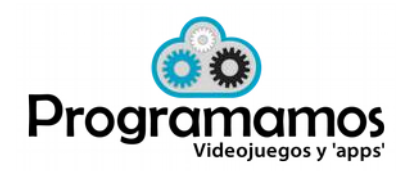

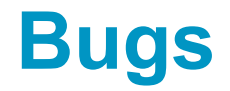

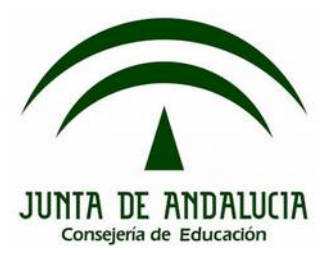

#### **Origen del término** *bug*

*«First actual case of bug being found».*

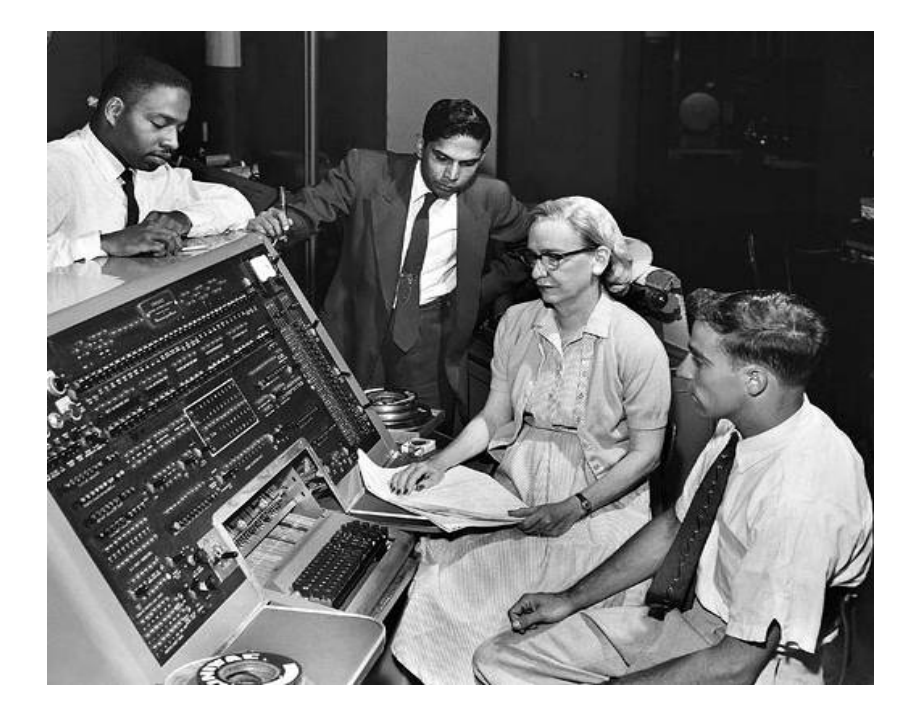

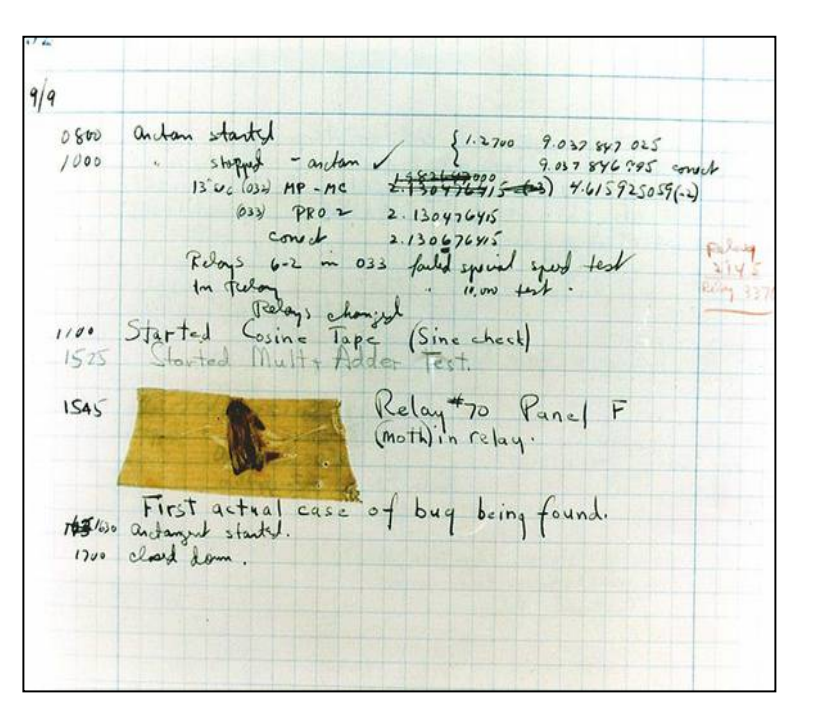

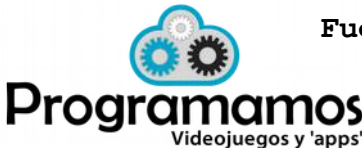

**Fuente: http://es.wikipedia.org/wiki/Grace\_Murray\_Hopper**

# **Errores típicos en Scratch**

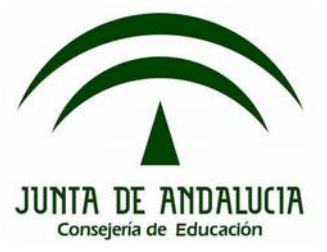

## **Error 1**

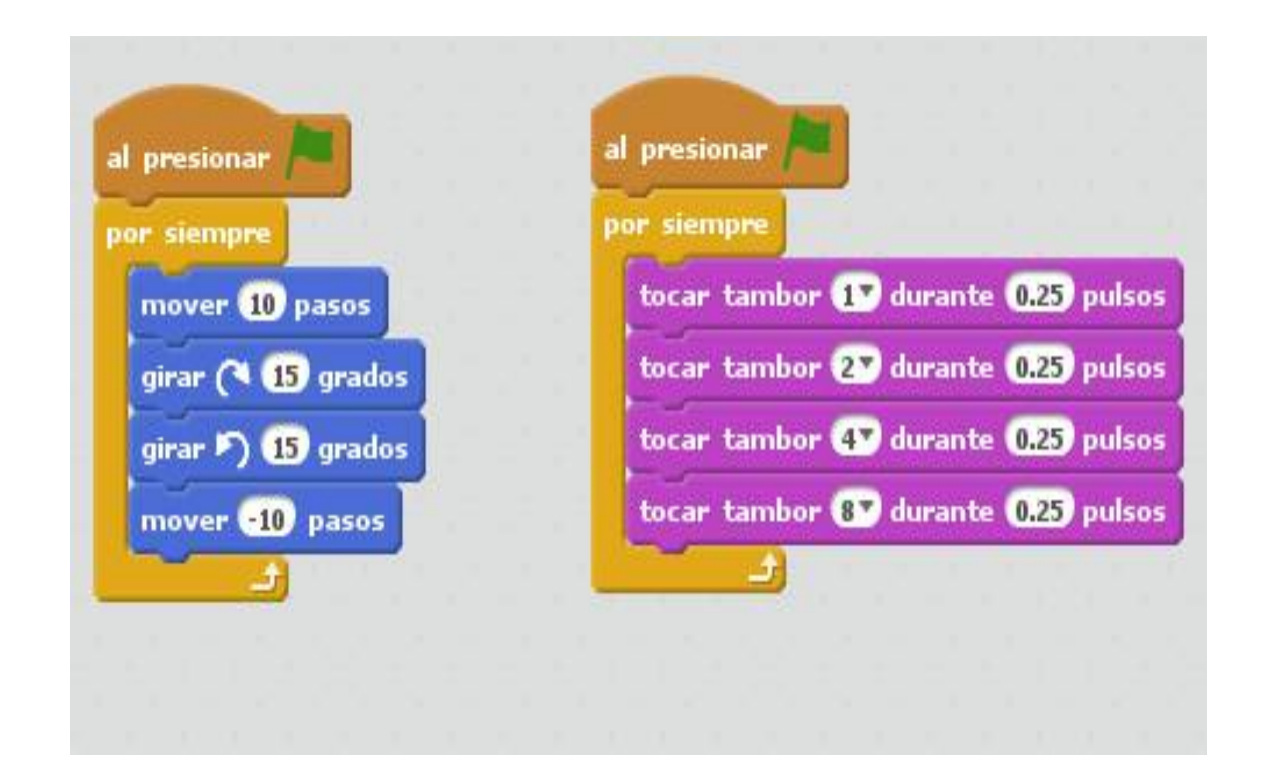

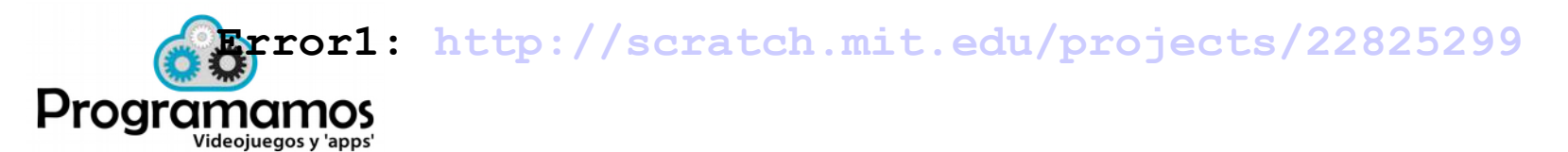

# **Errores típicos en Scratch**

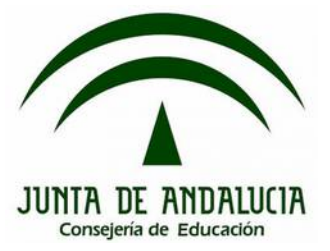

## **Error 2**

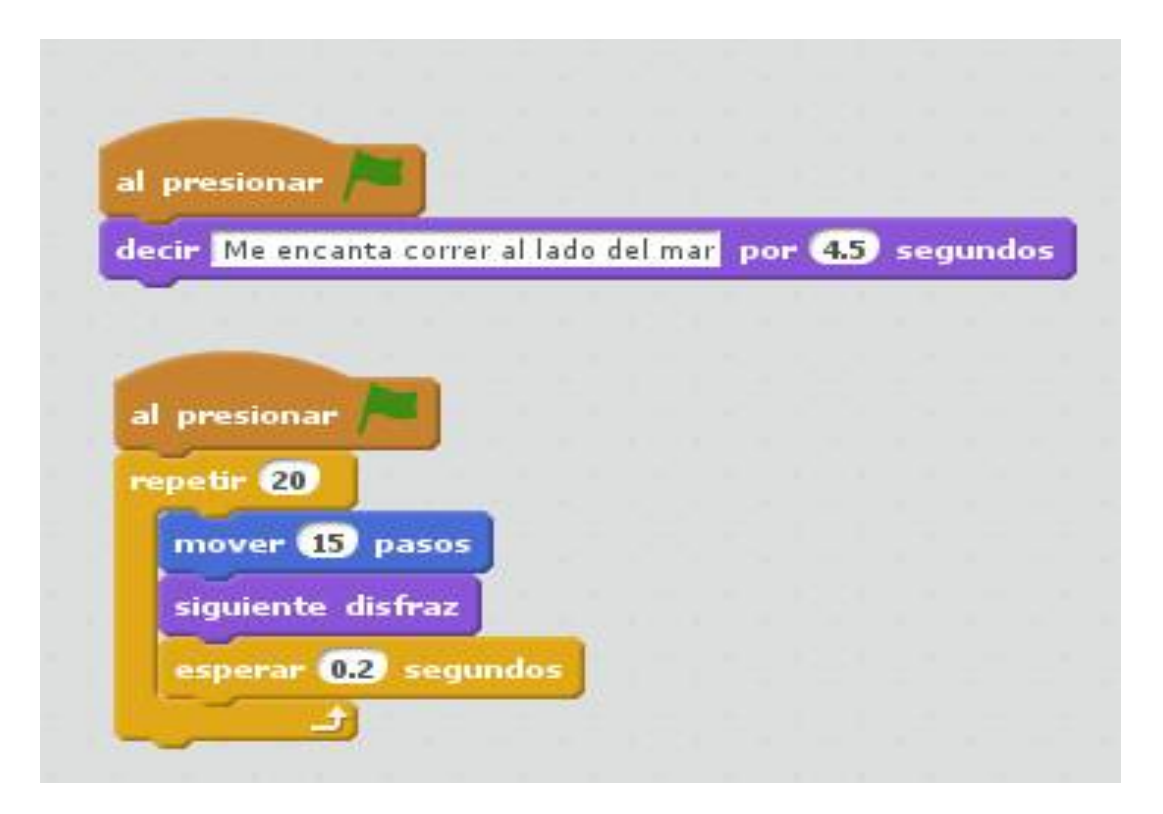

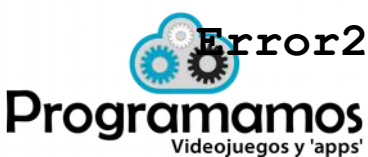

**Error2:<http://scratch.mit.edu/projects/22826068>**

# **Errores típicos en Scratch**

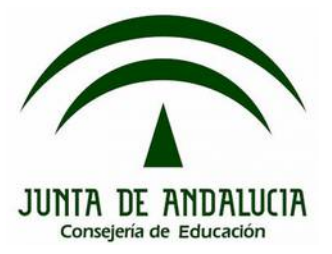

## **Error 3**

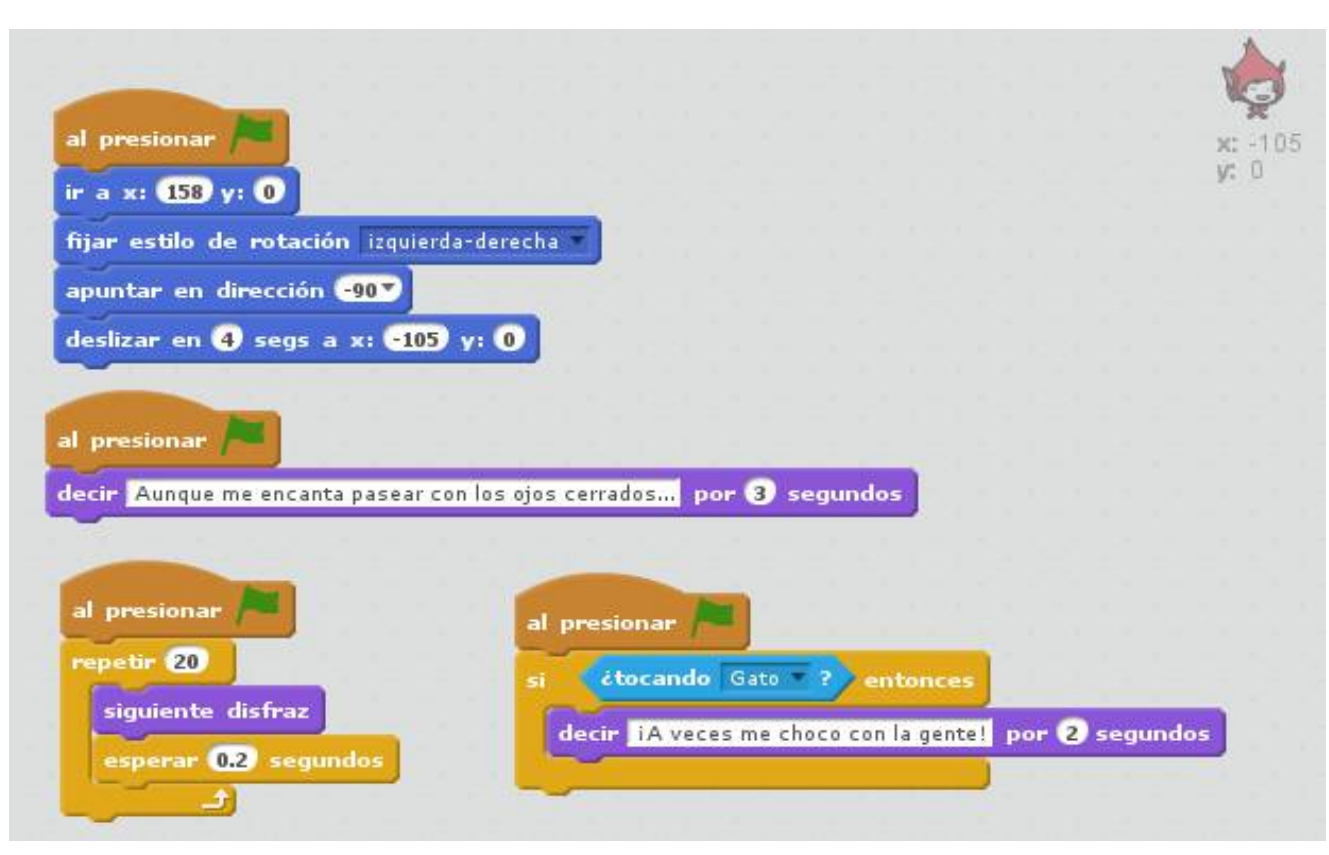

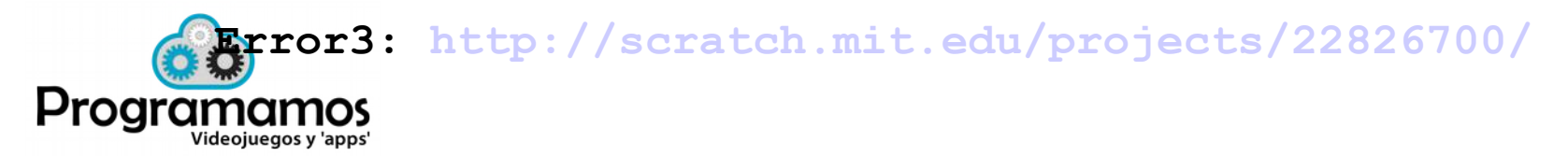

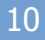

# **Buenas prácticas**

• Scratch asigna un nombre automáticamente a cada personaje de un proyecto: Objeto1, Objeto2....

**Nombrado de personajes**

• Es muy recomendable asignar un nombre significativo a cada personaje.

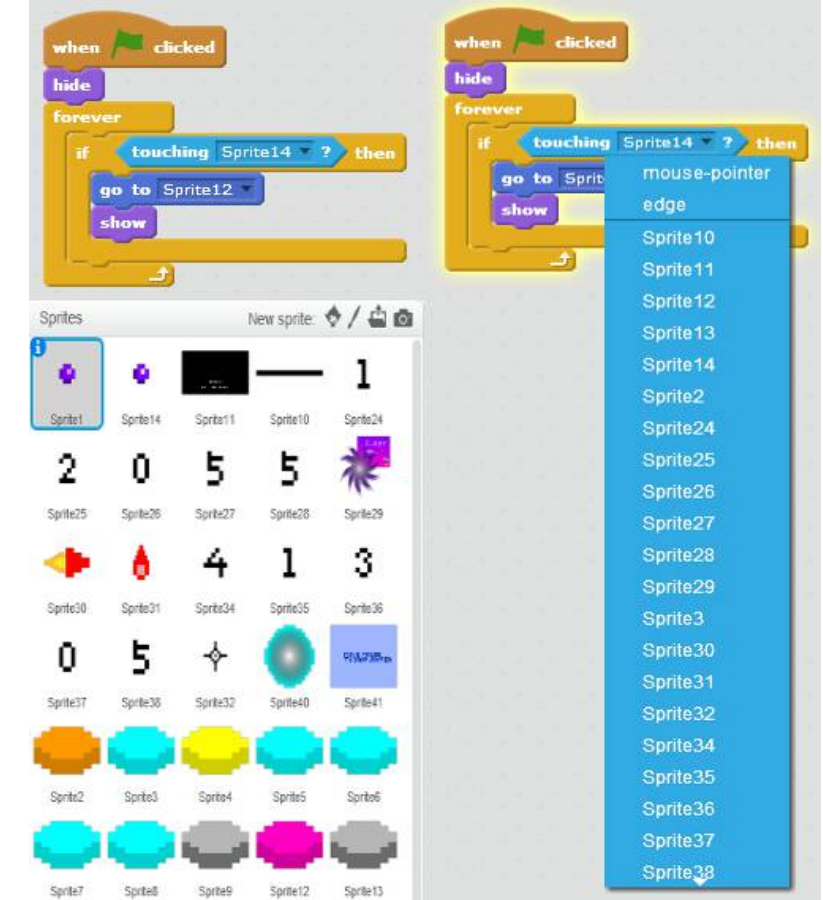

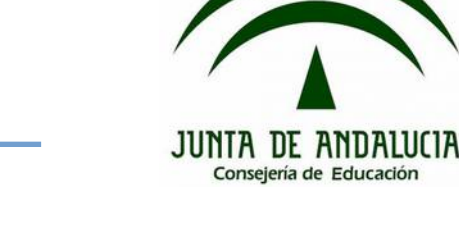

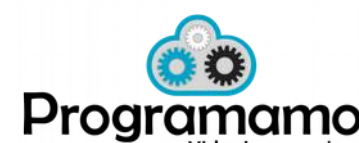

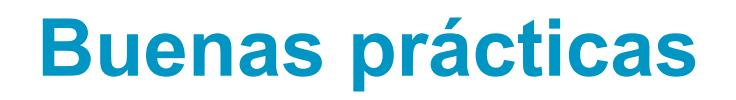

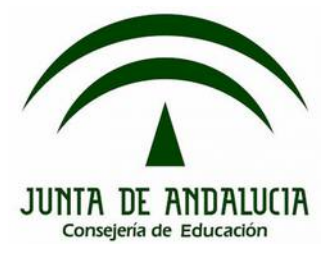

### **Comentarios**

- Los comentarios son bloques que permiten introducir anotaciones legibles para los programadores dentro del código de un programa.
- •Estos bloques son ignorados en compilación y no tienen efecto en ejecución.
- El objetivo de los comentarios es conseguir que el código sea más fácil de entender por un programador que tenga que mantenerlo o actualizarlo.

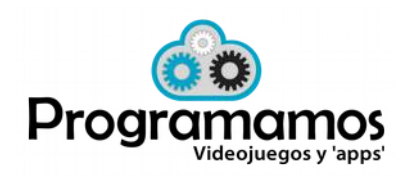

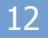

JUNTA DE ANDALUCIA Consejería de Educación

# **Buenas prácticas**

**Comentarios**

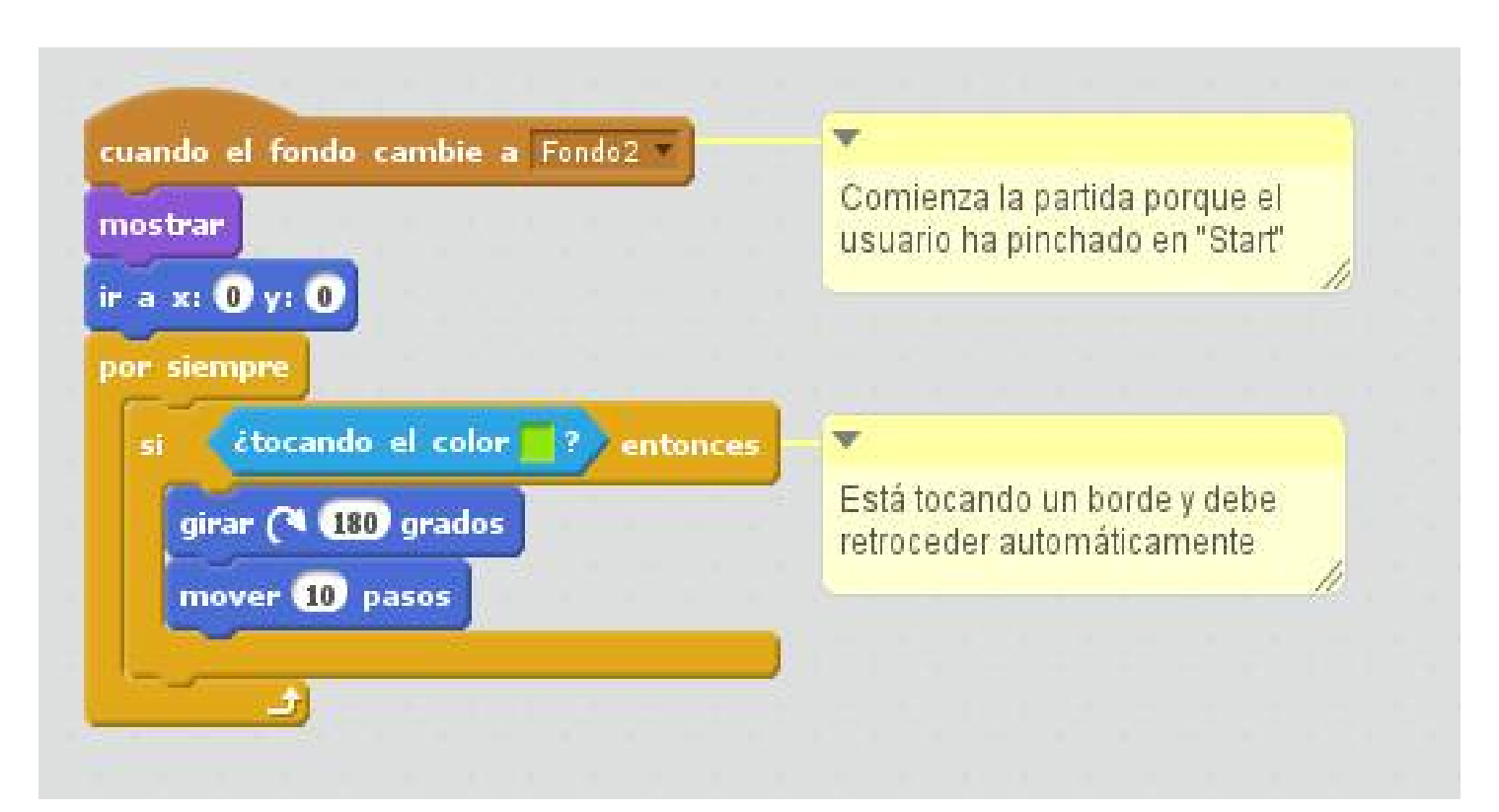

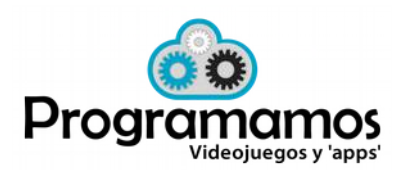

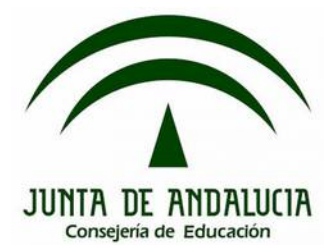

El desarrollo de un proyecto debe realizarse de forma iterativa e incremental:

- Se divide el proyecto en objetivos pequeños que puedan desarrollarse y que puedan ser probados y depurados de forma sencilla.
- Cuando se comprueba que un objetivo funciona correctamente, se pasa al siguiente objetivo

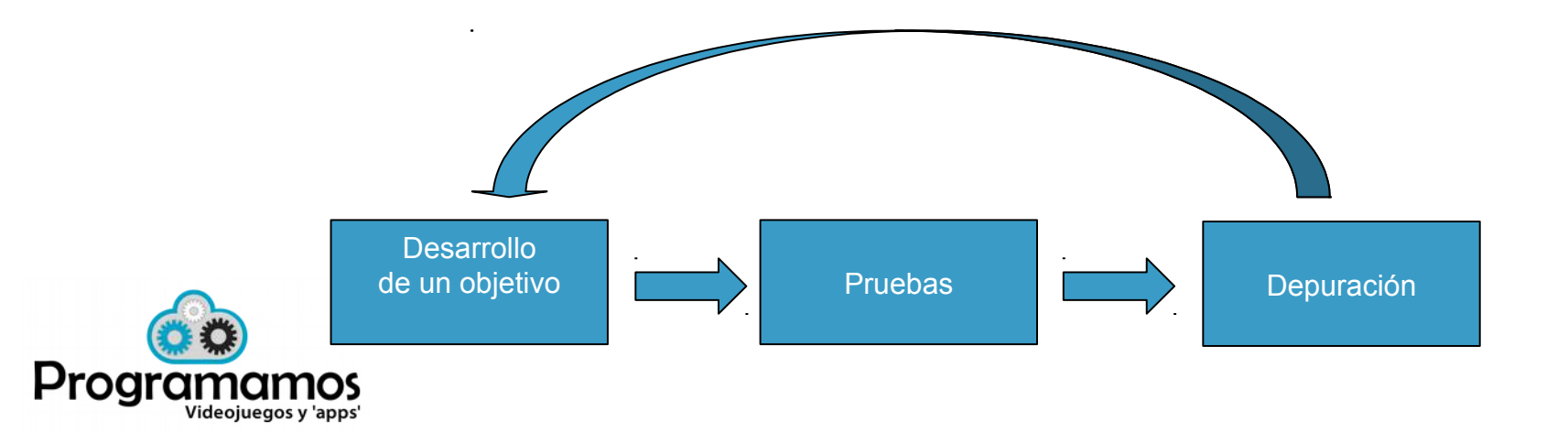

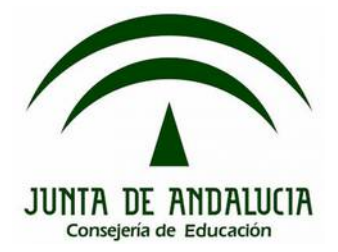

## **Desafío**

• Vamos a desarrollar un videojuego sencillo, un laberinto, de manera iterativa e incremental y tratando de seguir las buenas prácticas recomendadas para evitar errores.

- Ejemplo de laberinto: <http://scratch.mit.edu/projects/2042736/>
- Objetivos:
	- Diseño del personaje y del escenario
	- Estados iniciales
	- Navegación interactiva
	- Rebotar en las paredes
	- Condición final del programa

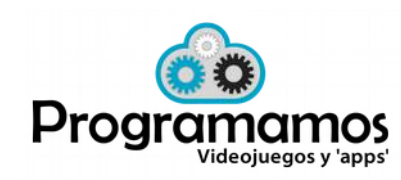

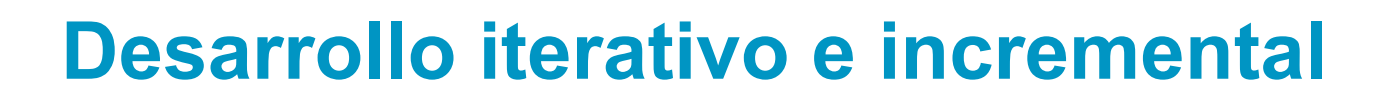

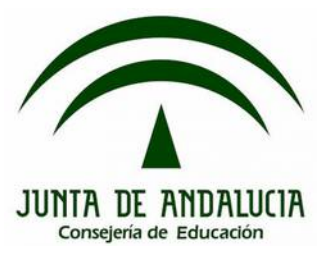

## **Desafío**

• Diseño del personaje y del escenario

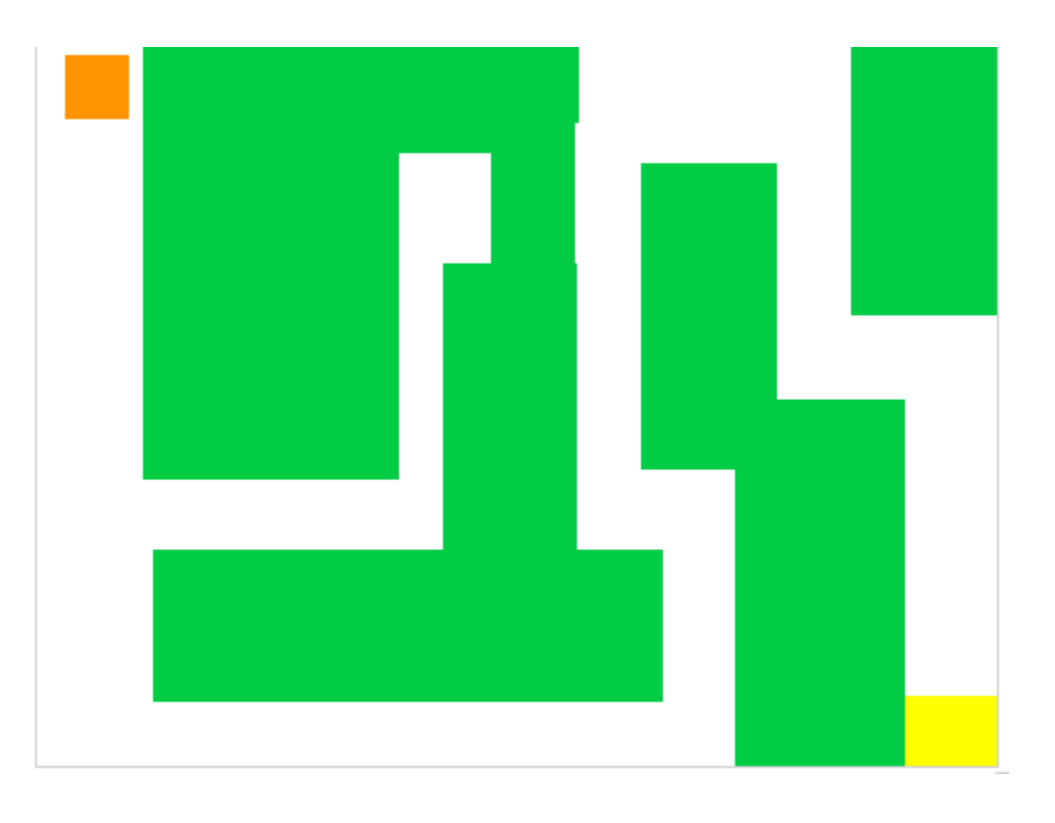

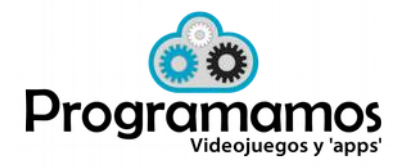

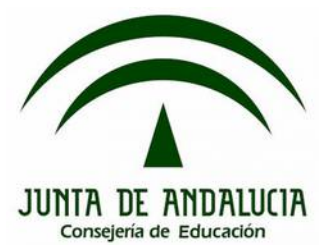

## **Desafío**

• Estados iniciales

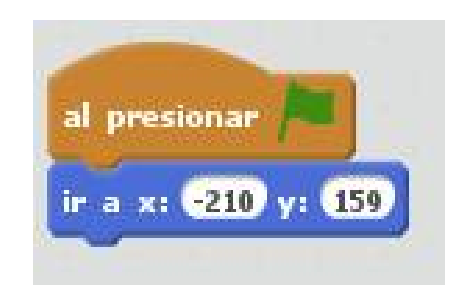

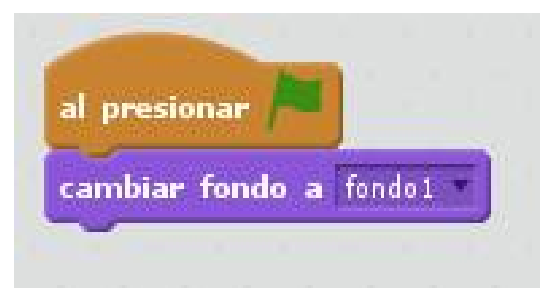

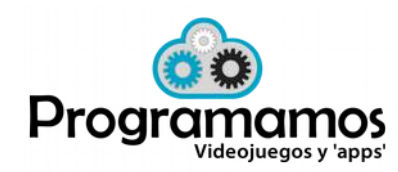

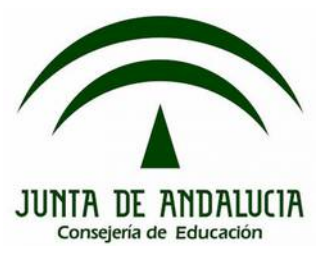

## **Desafío**

• Navegación interactiva

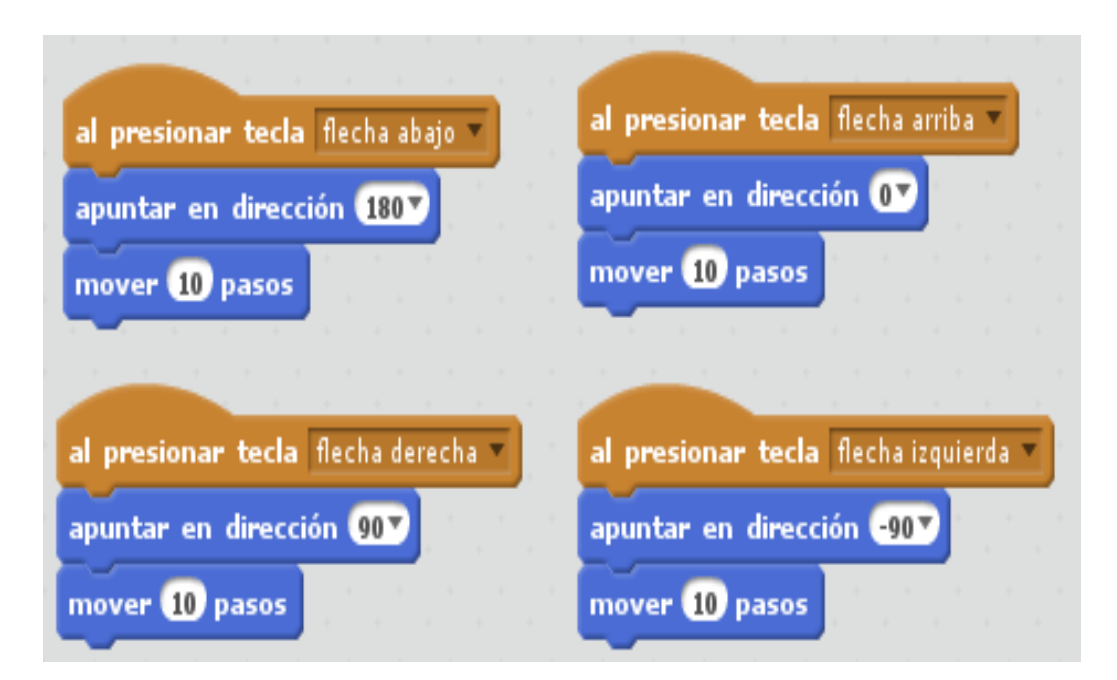

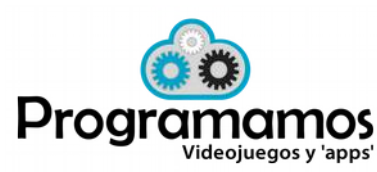

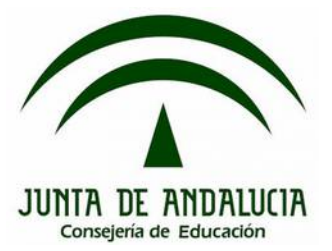

## **Desafío**

• Rebotar en las paredes

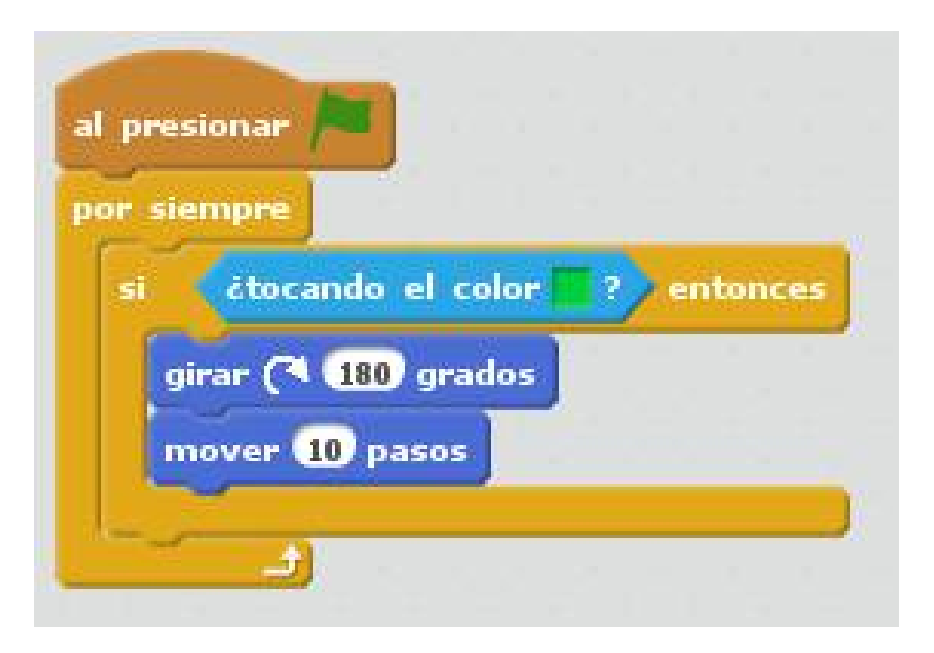

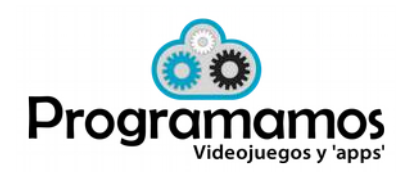

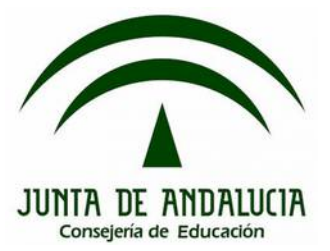

## **Desafío**

• Establecer condición final del programa

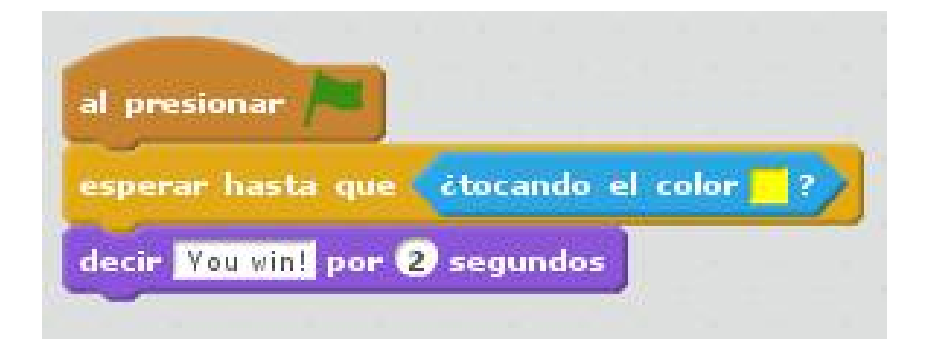

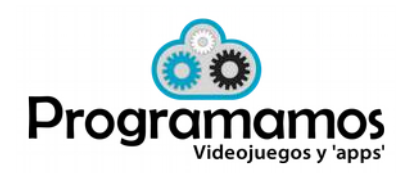